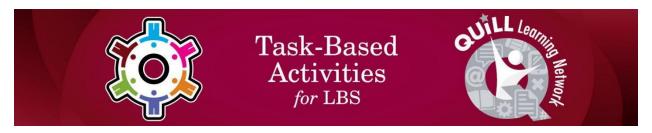

## **Task Title: : Managing Pay and Purchases (Lucy)**

| OALCF Cover Sheet - Practitioner Copy                                                                                                    |                                                                                   |       |                |  |
|----------------------------------------------------------------------------------------------------|-----------------------------------------------------------------------------------|-------|----------------|--|
| Learner Name:                                                                                                    |                                                                                   |       |                |  |
| Date Started (m/d/yyyy):                                                                                                    |                                                                                   |       |                |  |
| Date Completed (m/d/                                                                                                    | /yyyy):                                                                           |       |                |  |
| Successful Completion                                                                                                    | : Yes No                                                                          |       |                |  |
| Goal Path:                                                                                                    | Employment                                                                        |       | Apprenticeship |  |
| Secondary School                                                                                                    | Post Secondary                                                                    |       | Independence   |  |
| <b>Task Description:</b> The letto calculate the HST on saitem.                                                                                                    |                                                                                   |       |                |  |
| Competency:                                                                                                    |                                                                                   |       |                |  |
| Part A – Worker's Hour<br>A: Find and Use I<br>B: Communicate:<br>C: Understand an<br>Part B – Purchasing Sa<br>A: Find and Use I<br>C: Understand an<br>Task Groups: | nformation<br>Ideas and Informa<br>d Use Numbers<br><b>le Items</b><br>nformation | ation |                |  |

### Part A - Worker's Hours

A1: Read continuous text A2: Interpret documents

B3: Complete and create documents

C1: Manage money C2: Manage time

ManagingPayandPurchasesLucy\_EI\_A1.1\_A2.1\_A2.2\_B3.1a\_C1.1\_C1.2\_C1.3\_C2.2

#### **Part B - Purchasing Sale Items**

A1: Read continuous text

C1: Manage money

#### **Level Indicators:**

#### Part A - Worker's Hours

- A1.1: Read brief texts to locate specific details
- A2.1: Interpret very simple documents to locate specific details
- A2.2: Interpret simple documents to locate and connect information
- B3.1a: Make straightforward entries to complete very simple documents
- C1.2: Make low-level inferences to calculate costs and expenses that may include rates such as taxes and discounts
- C1.3: Find, integrate and analyze numerical information to make multi-step calculations to compare cost options and prepare budgets
- C2.2: Make low-level inferences to calculate using time

#### **Part B - Purchasing Sale Items**

- A1.1: Read brief texts to locate specific details
- C1.1: Compare costs and make simple calculations
- C1.2: Make low-level inferences to calculate costs and expenses that may include rates such as taxes and discounts

## **Performance Descriptors:** See chart on the last page **Materials Required:**

- Pencil or pen
- Calculator
- Task Sheet (attached)
- Answer Sheet (attached)

ManagingPayandPurchasesLucy\_EI\_A1.1\_A2.1\_A2.2\_B3.1a\_C1.1\_C1.2\_C1.3\_C2.2

#### Learner Information and Tasks

The learner needs to track earnings, expenses, commissions, and lottery winnings.

#### **Learner Instructions:**

Please read all parts of this task set. You can use a calculator if you want.

- Part A is a description of Lucy's hours.
- Part B is about purchasing items on sale.

#### Part A - Worker's Hours

Lucy works part-time after school at a childcare centre. She is paid \$10.50 per hour. She works the following hours each week:

| Day       | Start Time | Finish Time |
|-----------|------------|-------------|
|           |            |             |
| Monday    | 4:30 PM    | 6:30 PM     |
| Tuesday   | 4:30 PM    | 6:30 PM     |
| Wednesday |            |             |
| Thursday  | 3:00 PM    | 7:30 PM     |
| Friday    | 3:00 PM    | 7:30 PM     |
| Saturday  | 8:00 AM    | 1:00 PM     |

Task Title: ManagingPayandPurchasesLucy\_EI\_A1.1\_A2.1\_A2.2\_B3.1a\_C1.1\_C1.2\_C1.3\_C2. 2

Task 1: From the above description, what is Lucy's hourly wage?

Answer:

Task 2: Calculate the hours Lucy worked each day and record them in the chart below.

Answer:

| Day       | Start Time | Finish Time | Hours<br>Worked |
|-----------|------------|-------------|-----------------|
| Monday    | 4:30 PM    | 6:30 PM     |                 |
| Tuesday   | 4:30 PM    | 6:30 PM     |                 |
| Wednesday |            |             |                 |
| Thursday  | 3:00 PM    | 7:30 PM     |                 |
| Friday    | 3:00 PM    | 7:30 PM     |                 |
| Saturday  | 8:00 AM    | 1:00 PM     |                 |
|           |            | Total Hours |                 |

| Task Title: ManagingPayandPurchasesLucy_EI_A1.1_A2.1_A2.2_B3.1a_C1.1_C1.2_C1.3_C2.2                                                                                                    |  |  |  |  |
|----------------------------------------------------------------------------------------------------|--|--|--|--|
| Task 3: Calculate the number of days that Lucy worked in the week above.                                                                                                    |  |  |  |  |
| Answer:                                                                                                    |  |  |  |  |
|                                                                                                    |  |  |  |  |
| Task 4: Calculate Lucy's total earnings (gross pay) for this week. You may use a calculator.                                                                                                    |  |  |  |  |
| Answer:                                                                                                    |  |  |  |  |
|                                                                                                    |  |  |  |  |
| Task 5: Using the following deductions, Income Tax, \$ 28.77; CPP \$ 6.47 and EI \$ 3.98, calculate Lucy's take-home pay (net pay) and write that number below.  Answer:                                                                        |  |  |  |  |
|                                                                                                    |  |  |  |  |
|                                                                                                    |  |  |  |  |
| Task 6: When Lucy deposits her paycheque to her account at the bank, she withdraws sixty dollars. The teller gives her 2 twenties, one ten and a roll of forty quarters (for her laundry money). Is this the correct amount of change?  Answer: |  |  |  |  |
|                                                                                                    |  |  |  |  |
|                                                                                                    |  |  |  |  |

| Task Title: ManagingPayandPurchasesLucy_EI_A1.1_A2.1_A2.2_B3.1a_C1.1_C1.2_C1.3_C2.2                                                                        |  |  |  |  |
|----------------------------------------------------------------------------------------------------|--|--|--|--|
| Part B – Purchasing Sale Items Lucy goes shopping and decides to buy an electric blender that is regularly priced at \$37.89, but marked on sale, 50% off. |  |  |  |  |
| Task 1: Calculate the sale price of the blender.  Answer:                                                                                                  |  |  |  |  |
| 7 HISWELL                                                                                                    |  |  |  |  |
|                                                                                                    |  |  |  |  |
|                                                                                                    |  |  |  |  |
| Task 2: Calculate the amount of HST (13%) that will be charged on the new price.  Answer:                                                                  |  |  |  |  |
| Task 3: Calculate the total cost of the blender including the tax.  Answer:                                                                                |  |  |  |  |
| Allswei .                                                                                                    |  |  |  |  |
|                                                                                                    |  |  |  |  |
| Task 4: Calculate how much money Lucy will have left over from her sixty dollars.  Answer:                                                                 |  |  |  |  |
|                                                                                                    |  |  |  |  |
|                                                                                                    |  |  |  |  |
| Task 5: Will she have to use some of the quarters to pay for the blender? Answer:                                                                          |  |  |  |  |
|                                                                                                    |  |  |  |  |
|                                                                                                    |  |  |  |  |
|                                                                                                    |  |  |  |  |

ManagingPayandPurchasesLucy\_EI\_A1.1\_A2.1\_A2.2\_B3.1a\_C1.1\_C1.2\_C1.3\_C2.2

#### **Answer Sheet**

#### Part A - Worker's Hours

Task 1: What is Lucy's hourly wage.

Lucy works part-time after school at a childcare centre. She is paid \$10.50 per hour. She works the following hours each week:

Task 2: Calculate the hours Lucy worked each day and record them in the chart below.

| Day       | <b>Start Time</b> | Finish Time | <b>Hours Worked</b> |
|-----------|-------------------|-------------|---------------------|
| Monday    | 4:30 PM           | 6:30 PM     | 2                   |
| Tuesday   | 4:30 PM           | 6:30 PM     | 2                   |
| Wednesday |                   |             | 0                   |
| Thursday  | 3:00 PM           | 7:30 PM     | 4 1/2               |
| Friday    | 3:00 PM           | 7:30 PM     | 4 1/2               |
| Saturday  | 8:00 AM           | 1:00 PM     | 5                   |
|           |                   | Total Hours | 18                  |

Task 3: Figure out the number of days that Lucy worked in the week above. **5** 

Task 4: Calculate Lucy's total earnings (gross pay) for this week. You may use a calculator.

Task 5: Using the following deductions, Income Tax, \$28.77; CPP \$6.47 and EI \$3.98, calculate Lucy's take home pay (net pay) and write that number below.

Total of deductions = \$39.22 189.00 - 39.22 = \$149.78 Task Title: ManagingPayandPurchasesLucy\_EI\_A1.1\_A2.1\_A2.2\_B3.1a\_C1.1\_C1.2\_C1.3\_C2.

Task 6: When Lucy deposits her paycheque to her account at the bank, she withdraws sixty dollars. The teller gives her 2 twenties, one ten, and a roll of forty quarters (for her laundry money). Is this the correct amount of change?

Yes

#### **Part B – Purchasing Sale Items**

Lucy goes shopping and decides to buy an electric blender that is regularly priced at \$37.89, but marked on sale, 50% off.

Task 1: Calculate the sale price of the blender?

\$18.95

Task 2: Calculate the amount of HST that will be charged on the new price? **HST = \$2.46** 

Task 3: Calculate the total cost of the blender including the tax? \$18.95 + \$2.46 = \$21.41

Task 4: Calculate how much money Lucy will have left over from her sixty dollars?

\$60 - 21.21 = **\$38.59** 

Task 5: Will she have to use some of the quarters to pay for the blender? **No** 

## ManagingPayandPurchasesLucy\_EI\_A1.1\_A2.1\_A2.2\_B3.1a\_C1.1\_C1.2\_C1.3\_C2.2

## Performance Descriptors

|        | T CITOTITIANO                                                                                                    |               | •                                             |                                    |
|--------|----------------------------------------------------------------------------------------------------|---------------|-----------------------------------------------|------------------------------------|
| Levels |                                                                                                    | Needs<br>Work | Completes task with support from practitioner | Completes<br>task<br>independently |
|        | Part A - Worker's<br>Hours                                                                                                    |               |                                               |                                    |
| A1.1:  | Reads short texts to locate a single piece of information                                                                      |               |                                               |                                    |
| A2.1:  | Scans to locate specific details                                                                                               |               |                                               |                                    |
|        | Interprets brief text and common symbols                                                                                       |               |                                               |                                    |
| A2.2:  | Extracts information from tables and forms.                                                                                    |               |                                               |                                    |
|        | Makes low-level inferences                                                                                                    |               |                                               |                                    |
| B3.1a: | Makes a direct match between what is requested and what is entered                                                             |               |                                               |                                    |
| C1.1:  | Interprets and represents costs using monetary symbols and decimals                                                            |               |                                               |                                    |
| C1.2:  | Represents costs and rates using monetary symbols, decimals, and percentages.                                                  |               |                                               |                                    |
|        | Uses strategies to check accuracy (e.g., estimating, using a calculator, repeating a calculation, using the reverse operation) |               |                                               |                                    |
| C1.3:  | Finds, integrates, and analyses numerical information (e.g., tables, graphs)                                                   |               |                                               |                                    |
|        | Uses strategies to check accuracy (e.g., estimating, using a calculator, repeating a calculation,                              |               |                                               |                                    |

# Task Title: ManagingPayandPurchasesLucy\_EI\_A1.1\_A2.1\_A2.2\_B3.1a\_C1.1\_C1.2\_C1.3\_C2.2

| Levels | Performance Descriptors                                                                                                    | Needs<br>Work | Completes<br>task with<br>support<br>from<br>practitioner | Completes<br>task<br>independently |
|--------|----------------------------------------------------------------------------------------------------|---------------|-----------------------------------------------------------|------------------------------------|
|        | using the reverse operation)                                                                                                    |               |                                                           |                                    |
| C2.2:  | Interprets and applies rates (e.g., \$/hr, km/hr, cooking time/pound) Makes simple estimates                                             |               |                                                           |                                    |
|        | Interprets, represents, and converts time using whole numbers, decimals, percentages, ratios, and simple, common fractions (e.g. ½ , ¼ ) |               |                                                           |                                    |
|        | Selects appropriate steps to reach solutions                                                                                             |               |                                                           |                                    |
|        | Uses strategies to check accuracy (e.g., estimating, using a calculator, repeating a calculation, using the reverse operation)           |               |                                                           |                                    |
|        | Part B - Purchasing Sale<br>Items                                                                                                    |               |                                                           |                                    |
| A1.1:  | Reads short texts to locate a single piece of information.                                                                               |               |                                                           |                                    |
| C1.1:  | Interprets and represents costs using monetary symbols and decimals.                                                                     |               |                                                           |                                    |
| C1.2:  | Represents costs and rates using monetary symbols, decimals, and percentages.                                                            |               |                                                           |                                    |
|        | Uses strategies to check accuracy (e.g. estimating, using a calculator, repeating a calculation, using the reverse operation)            |               |                                                           |                                    |

| Task Title: ManagingPayandPurchasesLucy_EI_A1.1_A2.1_A2.2_B3.1a_C1.1_C1.2_C1.3_C2.2 |                         |  |  |  |
|-------------------------------------------------------------------------------------|-------------------------|--|--|--|
| This task:                                                                          |                         |  |  |  |
| Was successfully completed                                                          | Needs to be tried again |  |  |  |
| Learner Comments:                                                                   |                         |  |  |  |
|                                                                                     |                         |  |  |  |
|                                                                                     |                         |  |  |  |
|                                                                                     |                         |  |  |  |
|                                                                                     |                         |  |  |  |
|                                                                                     |                         |  |  |  |
|                                                                                     |                         |  |  |  |
|                                                                                     |                         |  |  |  |
|                                                                                     |                         |  |  |  |
|                                                                                     |                         |  |  |  |
|                                                                                     |                         |  |  |  |
| Instructor (print):                                                                 | Learner (print):        |  |  |  |
|                                                                                     |                         |  |  |  |